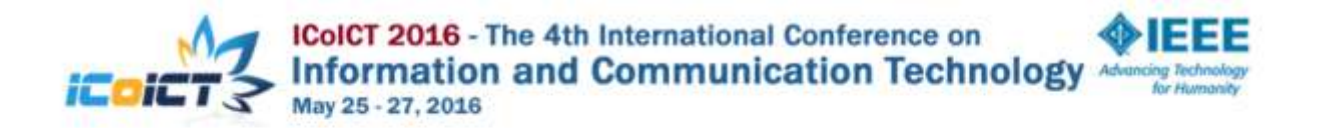

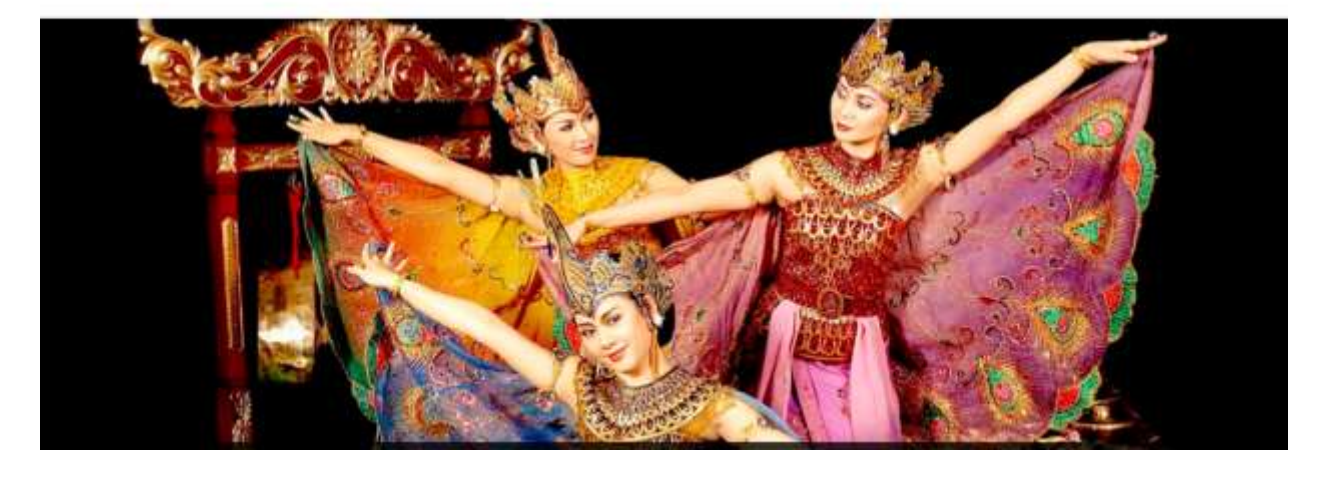

# **Steering Committees**

Steering Committees for ICoICT 2016 :

Muhammad Ashari, Telkom University, Indonesia Heroe Wijanto, Telkom University, Indonesia Djusnimar Zultilisna, Telkom University, Indonesia Maman Abdurohman, Telkom University, Indonesia Adiwijaya, Telkom University, Indonesia Ari M. Barmawi, IEEETelkom University, Indonesia Muhammad Ary Murti, IEEETelkom University, Indonesia Mike Wald, IEEEUniversity of Southampton, UK Roberto Montemanni, IEEEUniversity of Applied Sciences of Southern Switzerland, Switzerland Lau Siong Hoe, IEEEMultimedia University, Malaysia

# **Program Committees**

Program Committees for ICoICT 2016 :

Dade Nurjanah (TPC Chair), Telkom University, Indonesia Aniliza Asnawi (Track Chair), International Islamic University, Malaysia Ari M. Barmawi (Track Chair), Telkom University, Indonesia Athitaya Nitchot (Track Chair), Prince of Sonkhla University, Thailand Dana S. Kusumo (Track Chair), Telkom University, Indonesia Emil Kaburuan (Track Chair), SICS, Sweden Jimmy Tirtawangsa (Track Chair), Telkom University, Indonesia Moch Arif Bijaksana (Track Chair), Telkom University, Indonesia Gunawan Putu Harry (Track Chair), Computational Sciences, School of Computing, Telkom University, Indonesia Yanti Rusmawati (Track Chair), Telkom University, Indonesia A Adiwijaya, Telkom University, Indonesia Abdelhak Zoubir, Darmstadt University of Technology, Germany Aede Musta'amal, Universiti Teknologi Malaysia, Malaysia Agus Arifin, Institut Teknologi Sepuluh Nopember, Indonesia Anna Antonyová, University of Prešov in Prešov, Slovakia Anto Satriyo Nugroho, BPPT, Indonesia Anton Satria Prabuwono, King Abdulaziz University, Saudi Arabia Areeb Alowisheq, King Saud University, Saudi Aries Susanty, Universitas Dipenogoro, Indonesia Arvind Patil, Centre for Distance Engineering Education Programme, IIT Bombay, India Asep Najmurrokhman, University of Jenderal Achmad Yani, Indonesia Ashok Kumar Veerasamy, University of Turku, Finland Bambang Hidayat, Institut Teknologi Telkom, Indonesia Bayu Hendradjaya, Institut Teknologi Bandung, Indonesia Bernardi Pranggono, Sheffield Hallam University, United Kingdom Bong Jun Choi, The State University of New York (SUNY) Korea, Korea Chan Basaruddin, Universitas Indonesia, Indonesia

Chau Yuen, Singapore University of Technology and Design, Singapore Chih-Wei Liu, National Chiao Tung University, Taiwan Chun Yeow Yeoh, Telekom Reseach & Development Sdn. Bhd., Malaysia Claudiu Mihaila, Stratified Medical, United Kingdom David Rydeheard, The University of Manchester, United Kingdom Deni Saepudin, Institut Teknologi Telkom, Indonesia Dina Shona Laila, University of Southampton, UK Dwi Hendratmo, Bandung Insitute of Technology, Indonesia Edi Kurniawan, Indonesian Institute of Sciences, Indonesia Eduard Babulak, The Institute of Technology and Business in Ceske Budejovice, Czech Republic Emir Mauludi Husni, Institute of Technology at Bandung, Indonesia Endang Chumaidiyah, Telkom Institute of Technology, Indonesia Eniman Syamsuddin, Institut Teknologi Bandung, Indonesia Farhana Sarker, University of Liberal Arts Bangladesh, Bangladesh Florian Buether, University of Lübeck, Germany Giles Reger, The University of Manchester, United Kingdom Go Hasegawa, Osaka University, Japan Goh Kah Ong Michael, Multimedia University, Malaysia Gunawan Ariyanto, Universitas Muhammadiyah Surakarta, Indonesia Hafizi Muhamad Ali, Yanbu University College, Saudi Arabia Haidi Ibrahim, Universiti Sains Malaysia, Malaysia Hans Dulimarta, Grand Valley State Universuty, United Kingdom

Harco Leslie Hendric Spits Warnars, Bina Nusantara University, Indonesia Harry Santoso, Universitas Indonesia, Indonesia Hasan Tinmaz, Middle East Technical University, Turkey Hassan Chizari, Universiti Teknologi Malaysia, Malaysia Heroe Wijanto, Telkom University, Indonesia Hertog Nugroho, Bandung State of Polytechnic, Indonesia Hilman Pardede, Indonesian Institute of Sciences, Indonesia Hisar Maruli Manurung, University of Edinburgh, United Kingdom Hsiang-Cheh Huang, National University of Kaohslung, Talwan Hyun-Ho Choi, Hankyong National University, Korea I Putu Agung Bayupati, Udayana University, Indonesia Indrawati Indrawati, Telkom University, Indonesia Iwan Syarif, Politeknik Elektronika Negeri Surabaya (PENS), Indonesia Jarutas Pattanaphanchai, Prince of Songkla University, Thailand Johanna Octavia, Parahyangan Catholic University, Indonesia Kewalin Angkananon, Suratthani Rajabhat University, Thailand Khairayu Badron, International Islamic University Malaysia, Malaysia Khoirul Anwar, Japan Advanced Institute of Science and Technology, Japan Kiki Adhinugraha, Monash University, Australia Kyoko Ito, University of Kyoto, Japan Kyung Hyune Rhee, Pukyong National University, Korea La-or Kovavisaruch, National Electronics and Computer Technology Center, Thailand Lau Siong Hoe, Multimedia University, Malaysia Leony Lidya, University of Pasundan, Indonesia M. Udin Harun Al Rasyid, Politeknik Elektronika Negeri Surabaya (PENS) - Indonesia, Indonesia Maman Abdurohman, Telkom University, Indonesia Marc Stelzner, University of Lübeck, Germany Masayu Leylia Khodra, Institut Teknologi Bandung, Indonesia Maulahikmah Galinium, Swiss German University, Indonesia Mewati Ayub, Maranatha Christian University, Indonesia Mettina Veenstra, Saxion University, The Netherlands Micke Rusmerryani, Research Lab AP Channel, Indonesia Mike Wald, University of Southampton, United Kingdom Mochamad Ashari, Institut Teknologi Sepuluh Nopember (ITS) - Surabaya, Indonesia Mohd Helmy Abd Wahab, Universiti Tun Hussein Onn Malaysia, Malaysia Mohd Zool Hilmie Mohamed Sawal, Universiti Teknologi MARA Kedah, Malaysia Muhamad Sadry Seman, International Islamic University Malaysia, Malaysia Nakarin Pinprathomrat, RMUTT, Thailand Nargis Bibi, Fatima Jinnah Women University, Pakistan Nattiya Kanhabua, Aalborg University, Denmark Niruwan Turnbull, Mahasarakham University, Thailand Noor Zaman, King Faisal University KSA, Saudi Arabia Norhidayah Azman, Universiti Sains Islam Malaysia (USIM), Malaysia Nurazzah Abd Rahman, Universiti Teknologi MARA, Malaysia Nurul Fariza Zulkurnain, International Islamic University Malaysia, Malaysia Odiel Estrada Molina, University of Informatics Science, Cuba Oliver Kleine, University of Luebeck, Germany Ong Thian Song, Multimedia University, Malaysia Onjira Sitthisak, Thaksin University, Thailand Parman Sukarno, Politeknik Pos Indonesia, Indonesia Philip Moore, Lanzhou University, P.R. China Prachya Boonkwan, National Electronics and Computer Technology Center, Thailand Preecha Tangworakitthaworn, Mahidol University, Thailand

Ririn Agustin, Universitas Pasundan, Indonesia Roberto Montemanni, Dalle Molle Institute for Artificial Intelligence (USI/SUPSI), Switzerland Rosaura Palma-Orozco, Instituto Politécnico Nacional, Mexico S. Agrawal, Delhi Technological University (DTU) Formerly Delhi College of Engineering (DCE), India Saiful Akbar, Institut Teknologi Bandung, Indonesia Sanjay Singh, Manipal Institute of Technology, India Satria Mandala, UniversitiTeknologi Malaysia, Malaysia Sebastian Ebers, University of Lübeck, Germany SeungHwan Won, University of Southampton Malaysia Campus, Malaysia Shaufiah Shaufiah, Telkom University Indonesia, Indonesia Shuhaida Shuhidan, Universiti Teknologi MARA, Malaysia Shuhaili Talib, International Islamic University Malaysia, Malaysia Shukor Sanim Mohd Fauzi, Universiti Teknologi Mara, Perlis Campus, Malaysia Sian Lun Lau, Sunway University, Malaysia Siong Hoe Lau, Multimedia University, Malaysia Siva Dorairaj, Software Education, New Zealand Soo King Lim, Universiti Tunku Abdul Rahman, Malaysia Suronapee Phoomvuthisarn, Mahanakorn University of Technology, Thailand Takashi Kurimoto, NII, Japan Tasanawan Soonklang, Silpakorn University, Thailand Thomas Basuki, UNPAR, Bandung, Indonesia Tien Kusumasari, Telkom University, Indonesia Udayangi Perera, University of Auckland, New Zealand Vania Estrela, Universidade Federal Fluminense, Brazil Wan Fatinhamamah Wan Ahmad, Universiti Putra Malaysia, Malaysia Watsawee Sansrimahachai, University of the Thal Chamber of Commerce, Thailand Yahaya Coulibaly, Universiti Teknologi Malaisia, Malaysia Yan Liu, ASDC Illinois, Singapore Yasin Kabalci, Nigde University, Turkey Yati Rohayati, Institut Teknologi Telkom, Indonesia Yixin Wang, Institute for Infocomm Research, Singapore Yu Yuan-Chih, National Taipei University of Technology; Chinese Culture University, Taiwan Zoya Pourmirza, University of Newcastle, United Kingdom

# **Organizing Committees**

Organizing Committees for ICoICT 2016:

Vanti Rusmawati (The Conference Chair), Telkom University, Indonesia Tjokorda Agung B. W. (The Conference Co-Chair), Telkom University, Indonesia Sri Widowati (Finance Chair and Treasurer), Telkom University, Indonesia Mediana Mayang Kencana (Finance Chair and Treasurer), Telkom University, Indonesia Dade Nurjanah (Technical Program Committee), Telkom University, Indonesia Dana S. Kusumo (Technical Program Committee), Telkom University, Indonesia Jimmy Tirtawangsa (Technical Program Committee), Telkom University, Indonesia Gia Septiana (Secretariat Chair), Telkom University, Indonesia Rita Rismala, Telkom University, Indonesia Elen T. Sepiati, Telkom University, Indonesia Aniq Atiqi, Telkom University, Indonesia Said Al Faraby (CFP, Marketing, Sponsor Chair), Telkom University, Indonesia Anton Herutomo, Telkom University, Indonesia Annisa Aditsania, Telkom University, Indonesia Kurniawan Ramadhani, Telkom University, Indonesia Mira Kania S.(Logistic Chair), Telkom University, Indonesia Anditya Arifianto, Telkom University, Indonesia Sahrul Mubarok, Telkom University, Indonesia Nungki Selviandro (Event Chair), Telkom University, Indonesia Sidik Prabowo, Telkom University, Indonesia Danang Junaedi, Telkom University, Indonesia Rimba Whidiana C. (Publications Chair), Telkom University, Indonesia Moch Arif Bijaksana (Publications Chair), Telkom University, Indonesia Fazmah A. Yulianto (Publication Chair), Telkom University, Indonesia Agung Toto Wibowo (Publications Chair), Telkom University, Indonesia Dawam Dwi Jatmiko Suwawi (Publications Chair), Telkom University, Indonesia

# KNOPPIX : Parallel Computer Design and Results Comparison Speed Analysis Used AMDAHL Theory

Yudhi Arta<sup>1</sup>, Evizal Abdul Kadir<sup>2</sup>, Des Suryani<sup>3</sup> 1,2,3Teknik Informatika, Fakultas Teknik Universitas Islam Riau, Pekanbaru, Riau, Indonesia 28284

yudhiarta@eng.uir.ac.id, evizal@eng.uir.ac.id, des.suryani@eng.uir.ac.id

*Abstract* **— Parallel computing namely the unification of multiple computers or servers into a single unit that can work simultaneously or processes simultaneously. Parallel computing is creating programs and processes run faster as more and more CPU used. Basically parallel computing using network media, but that is characteristic in particular is how to resolve the issue. Problems encountered here is how merendering an image that looks speedup PC and serial value contained by parallel computing.** 

#### *Keywords — Parallel Computing, Server, CPU*

#### I. INTRODUCTION

Parallel processing is the use of more than one CPU to execute a program in simultaneously. Ideally, parallel processing makes the program run faster as more and more CPU used. But in practice, it is often difficult to divide a program that can be executed by the CPU different without regard of them.

In recent years, power management has become one of the most important issues in the server cluster. Some of the proposed methods on a single server can be expanded to a server cluster. In this case there is the same way to implement DV / FS and reconfiguration of the cluster, using a threshold value, based on the utilization of system load to keep the processor frequency as low as possible, the nodes are less active and extend the scheme of feedback control for cluster [1].

Parallel computing is one of the most interesting technologies are important since the invention of electronic computers in the 1940s. Breakthroughs in parallel processing is always evolving and getting a place in addition to other technologies since the Age of Awakening (1950), Era Mainframe (1960), Era Minis (1970), Era PC (1980), and the Age of Computers Parallel (1990s). With a wide range of influences on the development of other technologies, and how technology is changing the perception of the computer, it is understandable how important the parallel computing. The essence of parallel computing is hardware, software, and applications.

 Parallel processing is information processing closer to the average of the manipulation of data elements to one or more of the settlement process of a problem. Therefore, parallel computing can be interpreted that a computer with many processors are able to perform parallel processing.

#### II. LITERATURE REVIEW

Parallel computing is a computing technique simultaneously by utilizing multiple independent computers simultaneously. Typically used for data processing with the capacity very large (industrial environment, bioinformatics and others) or because of the demands of computing that much. Parallel computer is a single computer with multiple internal processors or multiple computers that are connected by an Interconnection Network (IN) parallel computers can be grouped, based on the organization of memory, into two basic architecture that is: the system shared memory and system memory are spread (distributed memory). In a distributed memory system using inter-process communication mechanism for the exchange of messages (message passing). A parallel program with the exchange of messages can be written using a high level programming language (such as Fortran,  $C / C$  ++), and include (or call) a message exchange library MPI (Message Passing Interface) or PVM (Parallel Virtual Machine). In this research used MPI library. There are two parallel program structures: Single Program Multiple Data (SPMD) and Multiple Program Multiple Data (MPMD). In SPMD structure, there is only one source program and each processor will execute a copy of the program. While the structure of the MPMD, there are several sources of programs and each processor execution in different programs [2-5].

Parallel programming is a computer programming technique that allows the execution of commands or operations simultaneously in both the computer with a single processor or many processors with parallel machines CPU. The main purpose of parallel programming is to improve computing performance. The more things can be done simultaneously (in the same time), the more work can be completed. Parallel computing requires such algorithms, programming languages and compilers.

## *A. PVM*

PVM is software that makes your computer into a bunch of looks like a large virtual computer system. A set of computers that will be involved in the problem solving

process should be defined in advance, in order to perform its functions. The computers involved in computing could be homogeneous, with the same platform, or heterogeneous, with different platforms, the origin of them can communicate with each other. PVM can handle all shipping processes, conversion of data and task scheduling.

PVM system is composed of two parts, the first part is a daemon named PVMD. PVMD activated on each computer that will form a virtual machine. The second part is the routine library PVM interface that contains a collection of primitive commands to operate the processes of the library. Library is routinely used in parallel application programs written in the C programming language,  $C +$ , or FORTRAN 77. The application in the programming language C and C  $+$  libraries are connected through libpvm3.lib, whereas the application in the programming language FORTRAN 77 can take routines in libfpvm3. lib [6].

PVM provides the facility to create a number of processes that do not depend on the number of processors. Each process is identified using a code (task ID) and mapped to the processor automatically, or it can also be set by the programmer. PVM programs are generally governed by the master-slave models, which is a process that is executed first became master and turn on the entire client by calling PVM\_Spawn. The routine will automatically run all processes in the system PVM. Another way to run the process is to call a routine that returns a code PWM\_Mytid task ID of the process. Before the exit of the PVM system, all client processes must be switched off from PVM by calling the routine PWM\_Exit.

Communication between processes in the system message passing PVM carried out using PVM routine commands like PWM\_Send and PWM\_Recv. All the routine delivery of messages is done asynchronously, while all routine receipt of the message can be either synchronous or asynchronous. There are three stages in sending a message in PVM, namely:

- 1. Initialize buffer with regular delivery PWM\_Initsend
- 2. Pack the contents of the message into the buffer by calling the routine PWM pk  $*$ . The data can be of type byte packed, complex, double, float, integer, and character. The types declared by replacing the "\*" and give the appropriate type for each parameter in the routine pvm\_pk \*. For example, the data to be packed type float, then use pvm\_pkfloat.

3. Send the message to the destination processor by calling PWM\_send or PWM.cast process that receives the message must open the message packet in the receiving buffer in accordance with the format of message delivery [7].

PVM also provide routine PVM setup to set options in the PVM system, such as printing an error message automatically, the level of debugging (debugging level), and

the method of setting the lines of communication. The most common example of the use of PWM\_setopt is allowing direct communication between the task in PVM. PWM setup (PVMR) route, PvmRouteDirect). With this command automatic communication bandwidth in the network will be duplicated

#### *B. MPI*

According to [6], in the implementation using the MPI library functions that can be called from the program C, C ++, or Fortran. Almost the same as PVM, MPI is also portable to a variety of architectures. One of the latest implementation at the time of writing this paper that runs in the Windows environment is MPICH. Judging from the application side, MPI can only be used with the model of the single program multiple data (SPMD), while the PVM can be used with SPMD models and multiple program multiple data (MPMD). SPMD model is physically indicated by program master and slave are fused, while MPMD program is indicated by a separate master and slave, so the slave can undertake the task vary from one node to another node.

MPI is a programming technique that is based on data parallel with Single Program Multiple Data (SPMD). The point is that each process executes the same program but using different data. For sharing data, a process explicitly transmits data to the receiver which also receives data explicitly. MPI is not a new programming language, but MPI is a subprogram library that can be called from C and Fortran program 77. There are two implementations of MPI for the grid: GridMPI made by the National Institute of Advanced Industrial Science and Technology (AIST) and MPICH- G2 created by Argonne National La boratory (ANL). GridMPI is the implementation of MPI for the distance between computers up to 500 miles connected to a network speed of 1 to 10 Gbps while MPICH-G2 is MPI implementations using the Globus Toolkit (grid computing middleware standards) in a WAN environment [8].

Abstraction application program created by the user declared in the layer API. Library functions are available on the MPI stated in the header mpi.h. MPI activation starts by running the command MPI Init ( $&$  argc,  $&$  argv); the main program, followed by determining the ranking of each node that runs an application program with command MPI\_Comm\_rank (MPI\_COMM\_WORLD,  $&$  my\_rank); my rank is a positive integer, zero means the program is running on the master computer, otherwise worth is not equal to zero means the program is running on the slave computer. MPI\_COMM\_WORLD is a constant that has been defined to control the processes that exist at the time of MPI starts. To determine the number of processors (node) that actively uses the command MPI\_Comm\_size (MPI\_COMM\_WORLD,  $& p$ ) [9].

Communication is done sequentially from the top layer to the physical layer; on the receiver side opposite applies,

that is, from the physical layer to the top. For example there MPI\_Send command (message, strlen (message) +1, MPI\_CHAR, dest, tag, MPI\_COMM\_WORLD); message (message) along strlen (message)  $\overline{+1}$  and the type of character (MPI\_CHAR) is sent to the destination processor (dest). At ADI layer of the message received by Send\_handle namely controlling data transmission in the lining of the ADI, then the Device Channel layer packet is received by the controller MPID\_SendControl and MPID SendChannel. Furthermore, the low-level layers of the communication device carried by the protocol available. For example MPICH runs on Windows 2000, the protocol used is TCP/IP. On the receiver side, the communication layer or channel controller device interface has MPID\_ControlMsgAvail and MPID\_RecvAnyControl. Both of these controllers forward the packet to a layer of ADI. At this layer, there are two controllers, namely: PostedRecv\_Handles\_and\_UnexpectedRecv\_Handles, each of which is used to determine the delivery of packets transmitted with right and wrong. Furthermore, at the application layer, the data is received by the command MPI Recv (message, len, MPI CHAR, source, tag,  $MPI$  COMM WORLD,  $&$  status) and to terminate the MPI used MPI Finalize command. Figure 1 shows architecture of parallel computer [10-12].

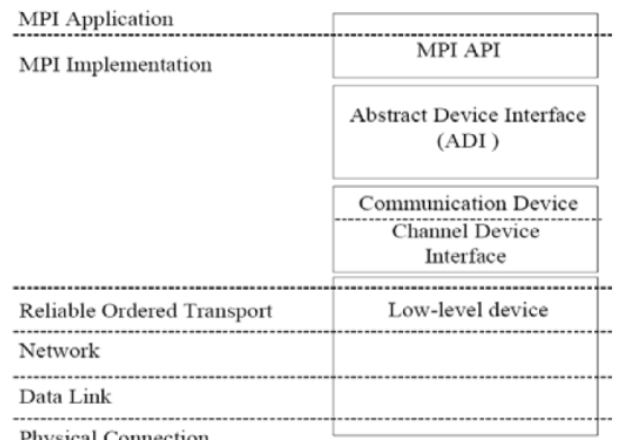

**Physical Connection** 

Fig, 1. Architecture of parallel computer.

#### III. RESERACH METHODOLOGY

In the methodology of this research it can be concluded that the problems faced are not optimal resource usage. The methodology can be used to increase the availability of a server is to create a load balancing cluster. With the server cluster is able to overcome the problems encountered over dependence faced by her agency itself. Given these resource it can be built a cluster that can help performance in terms of infrastructure and others. The cluster itself also works to increase performance and also stability workings of the system itself. Job descriptions will be explained in the framework that will explain the procedures and steps - steps that AKN faced in building this server cluster. The initial

stage is to analyze and design what - what is needed in the construction of these server clusters. Then precede with the test results together with a report on the performance of the cluster in a table [13-14]. Figure 2 shows a research framework in this study.

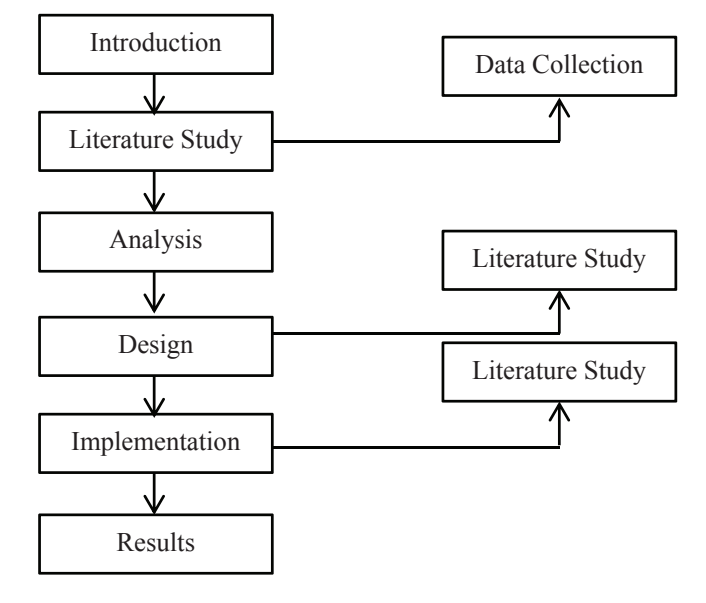

Fig. 2. Research framework.

#### IV.RESULTS AND DISCUSSION

 In the discussion section, the authors will display any related artifacts of every process and activity undertaken at each phase of the methodology according to the DAD. Each phase has a goal process activity, where the activity of these processes and produce artifacts or applications built documentation. As mentioned above, DAD divide the stages of software development becomes inception, construction and transition.

## 4.1 Topology design

For cluster topology design is almost the same as the topology of grid computing. In this case, the cluster has one master and several nodes / client / slave which will be managed by the master cluster. Almost all large companies have implemented since the beginning of their computing cluster built.

 In the figure 3 shows is used by enterprise-scale institutions to manage the webserver that is the heart of their investment in the competition in cyberspace. To build a parallel computing for corporate, usually there are vendor who are willing to wake or provide these facilities at considerable cost relatively high. Some vendors include IBM, Microsoft, Dell, and other major vendors. Figure 3 also shows that can be explained that the purpose of the cluster is to back up the webserver rapid access to funds to help node in front of him, so that the database and file sharing that is used can be accessed and assisted by rapid cluster.

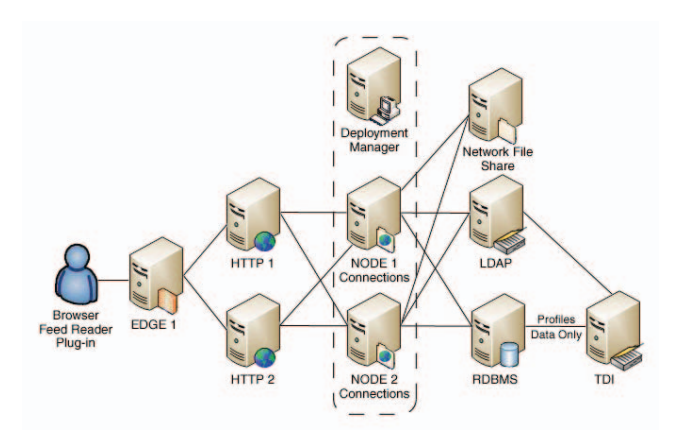

Fig. 3. Topology load balancing for enterprise.

The rendering of the results we've been getting the value of the rendering and the allocation of resources that we use when rendering. The results can be seen in figure 4.

| Session Edit View Bookmarks Settings Help                                                 |  |                                                        |                                                     |                                       |  |
|-------------------------------------------------------------------------------------------|--|--------------------------------------------------------|-----------------------------------------------------|---------------------------------------|--|
| 0:03:27 Done Tracing                                                                      |  |                                                        |                                                     |                                       |  |
| <b>Render Statistics</b>                                                                  |  |                                                        |                                                     |                                       |  |
| Image Resolution 320 x 240                                                                |  |                                                        |                                                     |                                       |  |
|                                                                                           |  |                                                        | Pixels: 77120 Samples: 370352 Smpls/Pxl: 4.80       |                                       |  |
|                                                                                           |  |                                                        | Rays: 466786 Saved: 8983 Max Level: 5/5             |                                       |  |
|                                                                                           |  | ************************                               |                                                     |                                       |  |
|                                                                                           |  |                                                        | Ray->Shape Intersection Tests Succeeded Percentage  |                                       |  |
| <b>Blob</b>                                                                               |  |                                                        | 1343539 99471                                       | 7.40                                  |  |
| <b>Blob Component</b>                                                                     |  | 1405765                                                | 909563                                              | 64.70                                 |  |
| <b>Blob Bound</b>                                                                         |  | 19712158                                               |                                                     | 3732075 18.93                         |  |
| Cone/Cylinder                                                                             |  | 9775461                                                | 1241523                                             | $\frac{12.70}{24.59}$                 |  |
| CSG Intersection                                                                          |  | 1250637                                                | 387511                                              | 24.59                                 |  |
| CSG Union                                                                                 |  | 416461                                                 | 24603                                               | 5.99                                  |  |
| Disc                                                                                      |  | 166896                                                 | 49001                                               | 29.58                                 |  |
| <b>Tsosurface</b>                                                                         |  | 12632                                                  | 2202                                                | 17.43                                 |  |
| Isosurface Container                                                                      |  | 96542                                                  | 13264                                               | 13.74                                 |  |
| <b>Isosurface Cache</b>                                                                   |  | 3523                                                   | 175                                                 | $-4.97$                               |  |
| Torns                                                                                     |  | 1838308                                                | 153185                                              | 8.33                                  |  |
| <b>Torus Bound</b>                                                                        |  | 1838388                                                | 183378                                              | 9.98                                  |  |
| Clipping Object                                                                           |  | 96637                                                  | 57230                                               | 59.22<br>57230 59.22<br>8975036 43.94 |  |
| <b>Bounding Box</b>                                                                       |  | 20427666                                               |                                                     |                                       |  |
| Light Buffer                                                                              |  |                                                        | 22234740 8876508 39.92                              |                                       |  |
| Vista Buffer                                                                              |  |                                                        | 17857997 13552863 75.89                             |                                       |  |
|                                                                                           |  |                                                        |                                                     |                                       |  |
| 1sosurface roots: 12632<br>Function VM calls: 120279                                      |  |                                                        |                                                     |                                       |  |
|                                                                                           |  |                                                        |                                                     |                                       |  |
|                                                                                           |  |                                                        |                                                     |                                       |  |
|                                                                                           |  |                                                        |                                                     |                                       |  |
| Shadow Ray Tests: 773826 Succeeded:                                                       |  |                                                        |                                                     | 77823                                 |  |
| Reflected Rays:                                                                           |  | 83572                                                  |                                                     |                                       |  |
| Transmitted Rays: 2862                                                                    |  |                                                        |                                                     |                                       |  |
|                                                                                           |  |                                                        |                                                     |                                       |  |
|                                                                                           |  |                                                        |                                                     |                                       |  |
| Smallest Alloc: 9 bytes<br>Largest Alloc: 153608 bytes<br>Peak memory used: 1534677 bytes |  |                                                        |                                                     |                                       |  |
| <b>Total Scene Processing Times</b>                                                       |  |                                                        |                                                     |                                       |  |
|                                                                                           |  |                                                        | Parse Time: 0 hours 0 minutes 1 seconds (1 seconds) |                                       |  |
|                                                                                           |  | Photon Time: 0 hours 0 minutes 0 seconds (0 seconds)   |                                                     |                                       |  |
|                                                                                           |  | Render Time: 0 hours 0 minutes 12 seconds (12 seconds) |                                                     |                                       |  |
| Total Time:                                                                               |  |                                                        | 0 hours 0 minutes 13 seconds (13 seconds)           |                                       |  |
| $\text{toppixel}$ [povray-3.6]\$                                                          |  |                                                        |                                                     |                                       |  |

Fig. 4. Rendering timing result.

 Some test results then we will make conclusions and we will measure the value Amdahl's law to find how much the value of the series contained in the CPU which cannot be contested. For the results of the rendering, we can deduce the cluster results into Table 1 proficiency level:

#### 4.2. Amdahl Law

Having obtained the results of the speedup we have used above, then we need to determine the value of the series that does not affect the parallel processing. Serial values are useful determine what percentage of the process that are not affected from parallel processing results in terms of both hardware and software. As for Amdahl's Law is:

$$
Sp \leq 1 \frac{1}{f + \frac{1 - f}{2}} \leq \frac{1}{f}
$$

*Sp* = *SpeedUp* yang didapat dengan P buah procesor f = Bagian dari program yang harus dieksekusi secara serial  $(0..1)$ 

Hukum Amdahl untuk 2 *node* :

$$
Sp \le 1 \frac{1}{f + \frac{1 - f}{2}} \le \frac{1}{f}
$$

$$
1,17 \le 1 - \frac{1}{f + \frac{1 - f}{2}}
$$

| $1,17$ f + $(1,17/2)$ [1-f] | $=1$                        |
|-----------------------------|-----------------------------|
| $1,17$ f + 0,58 - 0,58f     | $=1$                        |
| $0,58$ f                    | $= 1 - 0.58$                |
| $0,58$ f                    | $= 0,42$                    |
| f                           | $= 0.42 / 0.58$             |
| f                           | $= 0.72$ dijadikan persen : |
| f                           | $= 0.72 * 100\%$            |
| f                           | $= 72 \%$                   |

TABLE 1. RENDERING RESULTS WITH 2 NODES

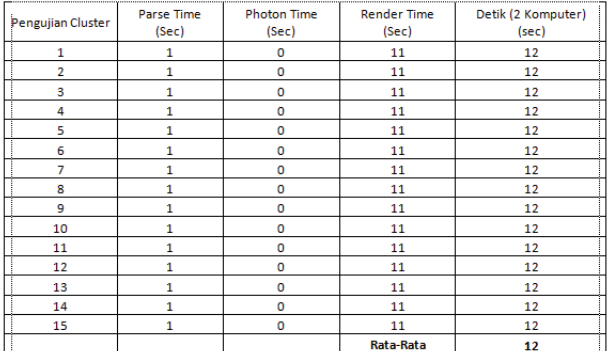

#### V. CONCLUSION

 The entire cluster can be run in accordance with the desired and the results of the rendering speedup how we get the data needed for parallel processing or clustering. The results of testing 2 or 3 node exists, we have got what percentage of the value contained in the serial parallel processing though not so valid because of limitations. With the value of the series, we can conclude there is still a considerable value for parallel processing that cannot be contested. The values of this series are located in two layers, namely: software and hardware. Value serialized in software, there are some instructions that are not affected by the process of clustering or parallel processing. Instruction or algorithm that is applied in parallel processing is inviolable. Also in the operating system it in clusters or parallel processing does have limitations to instruct the command is executed. The value serialized in hardware can be regarded as limitations Ethernet card, cable used and also some other factors. In order to get the fraksial more significant or more valid, it can be proved by building a cluster with 10 nodes or additional multiple nodes again. To prove the serial process that cannot be contested can we prove it by opening the cluster coding process which is considered the series and can be further analyze.

### **REFERENCES**

- 1. Xinying Zheng and Yu Cai, "Achieving Energy Proportionality In Server Clusters", International Journal Of Computer Networks (IJCN), Volume II, No. 23, 2007.
- 2. Seminar Kudang B, et al, "Uji Dan Aplikasi Komputasi Paralel Pada Jaringan Syaraf Probabilistik (PNN) Untuk Proses Klasifikasi Mutu Tomat", Jurnal Teknologi, 34, 2006.
- 3. Chokchai Leangsuksun, et al, "Highly Reliable Linux HPC : Self Awareness Approach", 2000.
- 4. John Shalf, "The New Landscape of Parallel Computer Architecture", Conference Series 78, No.1, 2007.
- 5. Anton Dwi Laksono, A.Benny Mutiara MQN and Brahmantyo Heruseto, "Analisis Perbandingan Antara Cluster Openmosix Dengan Mpi Terhadap Aplikasi Rendering Pov-Ray", 593, 2004.
- 6. Heru Suhartanto, "Kajian Perangkat Bantu Komputasi Parallel Pada Jaringan PC", Volume 10, Number 2, 2006, pp.72.
- 7. Andria Arisal, Wiwin Suwarningsih, and Nuryani, "IGNITER : Membangun Komputer Cluster Dengan Cepat", Volume IV, Number 2, 2010, pp.95.
- 8. Said Mirza Pahlevi, "Komputasi Grid Dan Paralel", volume 15, 2008.
- 9. Dewi Frestyani Maya Putri, Singgih Jatmiko and Benny Mutiara, "Perbandingan Kinerja Cluster OpenMosix dengan Disk dan Tanpa Disk", 2010.
- 10. Fani Fatullah, A.Benny Mutiara MQN and Chandra Yulianto, "Analisa Kinerja Cluster Dengan Pustaka Mpich Terhadap Perkalian Matriks", 2004.
- 11. Pandriya Sistha and Ade Jamal, "Membangun PC Cluster Berbasis Interkoneksi Statis Menggunakan Topologi Ring dan Torus", 2006.
- 12. Prema S Desai and Deven M.Thakur, "International Journal of Trends In Engineering, Clustering Of Virtual Disk Design Of Clustered Servers For Storage Management", volume 1, Number 2, 2009, pp. 267.
- 13. Tittel, Ed., "Schaum's Outline: Computer Networking", Erlangga, 2004.
- 14. Wahana Komputer, "Administrasi Jaringan dengan Linux Ubuntu 11", Andi, 2011.